# **GOMSPACE**

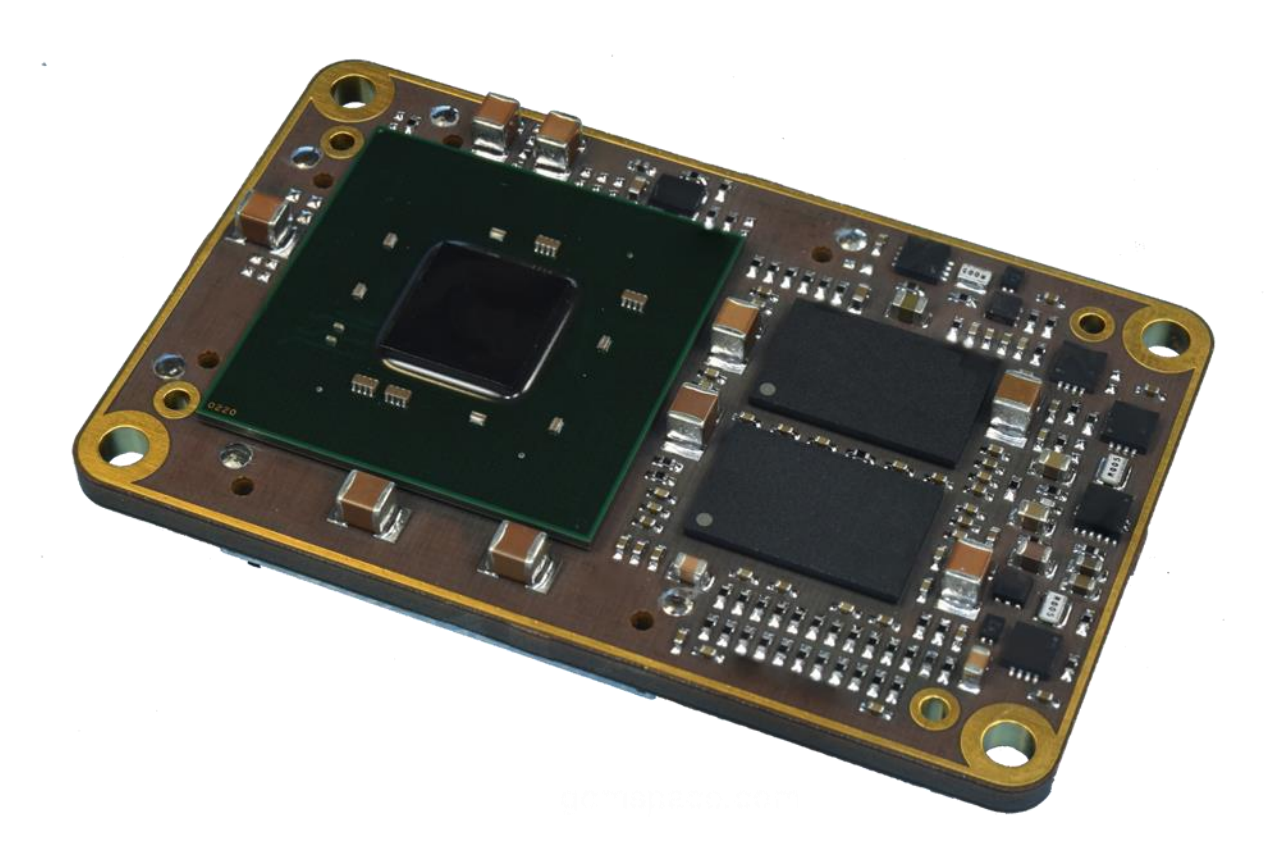

## NanoMind Z7000

## **Datasheet**

On-board CPU and FPGA for space applications

GomSpace A/S | Langagervej 6 | DK-9220 Aalborg East | Denmark gomspace.com | sales@gomspace.com | T: +45 71 741 741

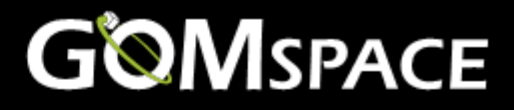

Product name: NanoMind Z7000

Document No.: 1019292

Revision: 1.5

Author: KLK

Approved by: TIM

Approval date: 29 March 2019

## **Confidentiality Notice**

This document is submitted for a specific purpose as agreed in writing and contains information, which is confidential and proprietary. The recipient agrees by accepting this document, that this material will not be used, transferred, reproduced, modified, copied or disclosed in whole or in part, in any manner or to any third party, except own staff to meet the purpose for which it was submitted without prior written consent.

GomSpace © 2019

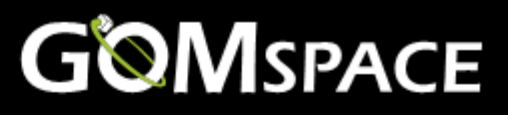

#### **Table of Contents**  $\mathbf 1$

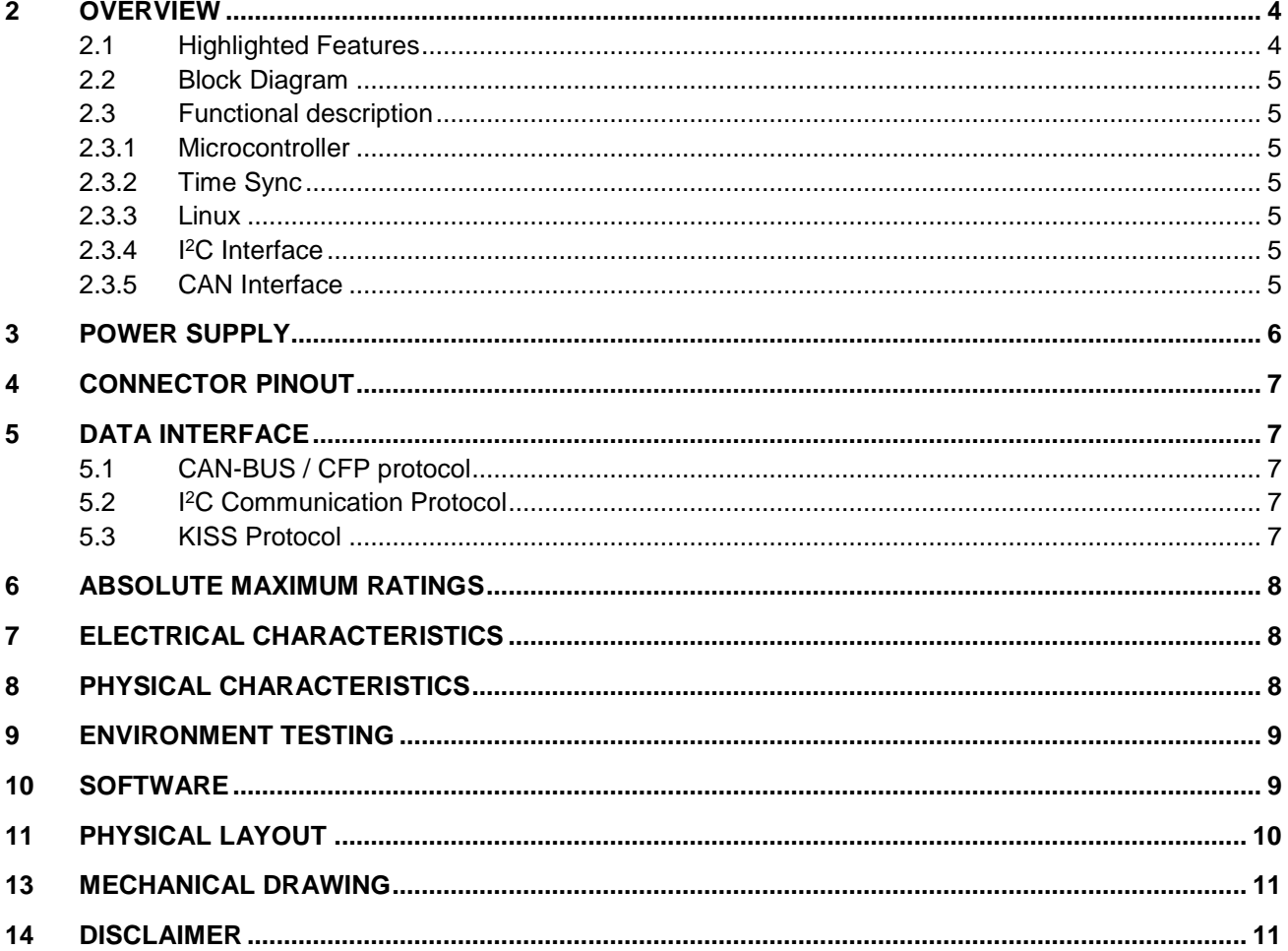

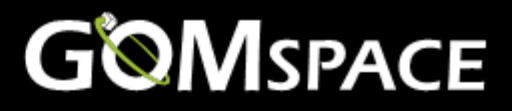

### <span id="page-3-0"></span>**2 Overview**

The NanoMind Z7000 (Z7000) provides a powerful flight proven processing module for small satellite systems. The module is a System on a Chip solution and can be used for a variety of advanced solutions such as communication systems and signal/image processing systems.

The module contains two main parts:

- A very powerful ARM/FPGA on-board computer (OBC) designed as an efficient system for space application
- The power system is divided into two, one for ARM and one for FPGA

The size of the NanoMind Z7000 is designed to fit on the GomSpace NanoDock SDR. The software platform makes it easy to integrate the system into the satellite system.

#### <span id="page-3-1"></span>**2.1 Highlighted Features**

- Xilinx Zynq 7030 Programmable SoC
- Dual ARM Cortex A9 MPCore up to 800 MHz
- 1 GB DDR3 RAM
- 32 GB storage
- Powerful FPGA module 125K logic cells
- Linux operating system
- Fits on top a NanoDock SDR
- Precision milled anodized aluminum heat sink to control thermal load and provide EMI shielding
- Operational temperature: -40°C to +85°C
- PCB material: 22 layer glass/polyimide
- IPC-A-610 Class 3 assembly

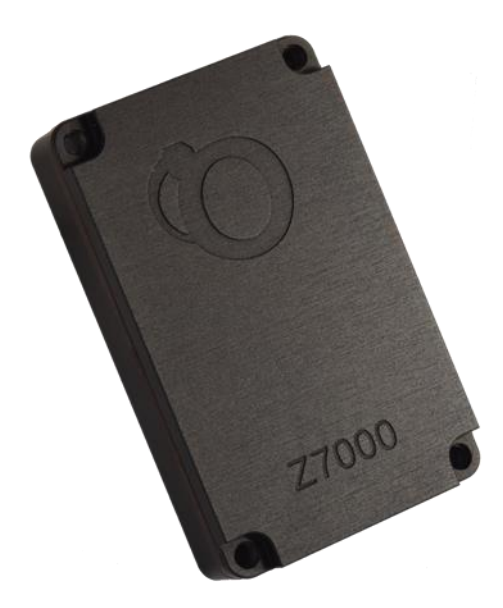

**Figure 1 Z7000 with shield**

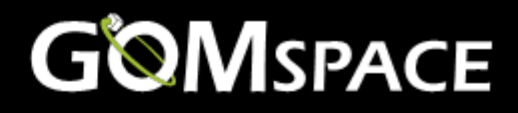

#### <span id="page-4-0"></span>**2.2 Block Diagram**

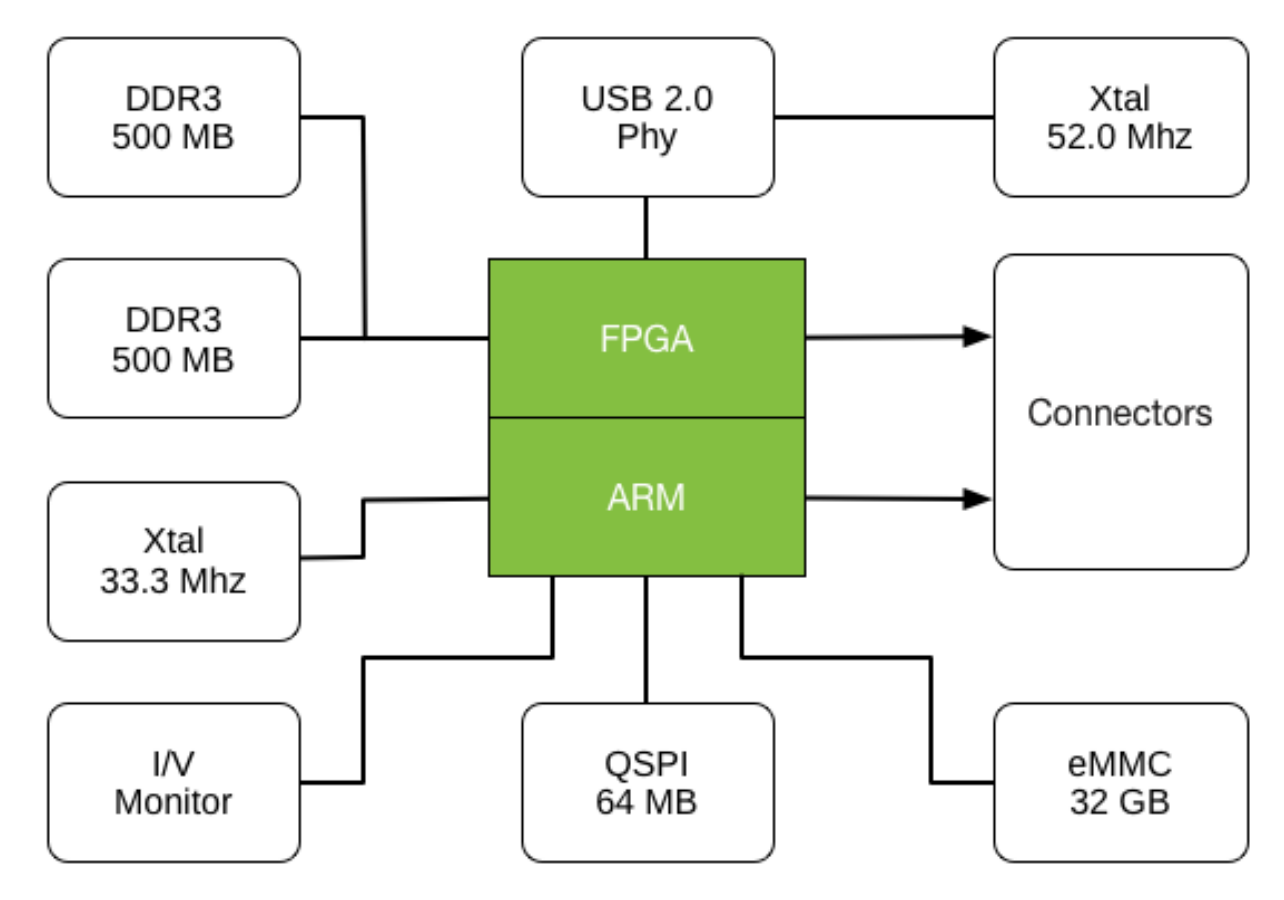

#### <span id="page-4-1"></span>**2.3 Functional description**

#### <span id="page-4-2"></span>**2.3.1 Microcontroller**

The Z7000 is based on a Zynq-7000 All Programmable SoC (AP SoC) devices integrate the software programmability of an ARM-based processor with the hardware programmability of an FPGA, enabling key analytics and hardware acceleration while integrating CPU, DSP and mixed signal functionality on a single device.

#### <span id="page-4-3"></span>**2.3.2 Time Sync**

A time sync signal can be received through a connector pin on one of the Samtec connectors. View the datasheet for NanoDock SDR chapter 3.2.2 (gs-ds-nanodock-sdr-x.y)

#### <span id="page-4-4"></span>**2.3.3 Linux**

The NanoMind Z7000 has a default Linux installed.

#### <span id="page-4-5"></span>**2.3.4 I <sup>2</sup>C Interface**

Z7000 has an I<sup>2</sup>C bus supporting bidirectional data transfer between masters and slaves, multi- master bus, arbitration between simultaneously transmitting masters without corruption of serial data on the bus. Serial clock synchronization allows devices with different bit rates to communicate via one serial bus and is used as a handshake mechanism to suspend and resume serial transfer.

#### <span id="page-4-6"></span>**2.3.5 CAN Interface**

One of the main interfaces of the Z7000 to communicate with other subsystem hardware is a Controller Area Network (CAN) bus interface. It is a serial communications protocol that supports distributed real-time control with a high level of security.

Datasheet NanoMind Z7000 29 March 2019 DS 1019292 1.5

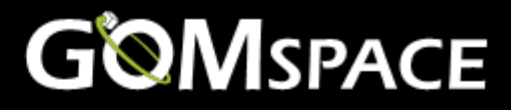

## <span id="page-5-0"></span>**3 Power Supply**

All outputs have hardware overcurrent, under voltage and thermal protection with auto retry. All power domains are power-up/down sequenced by design.

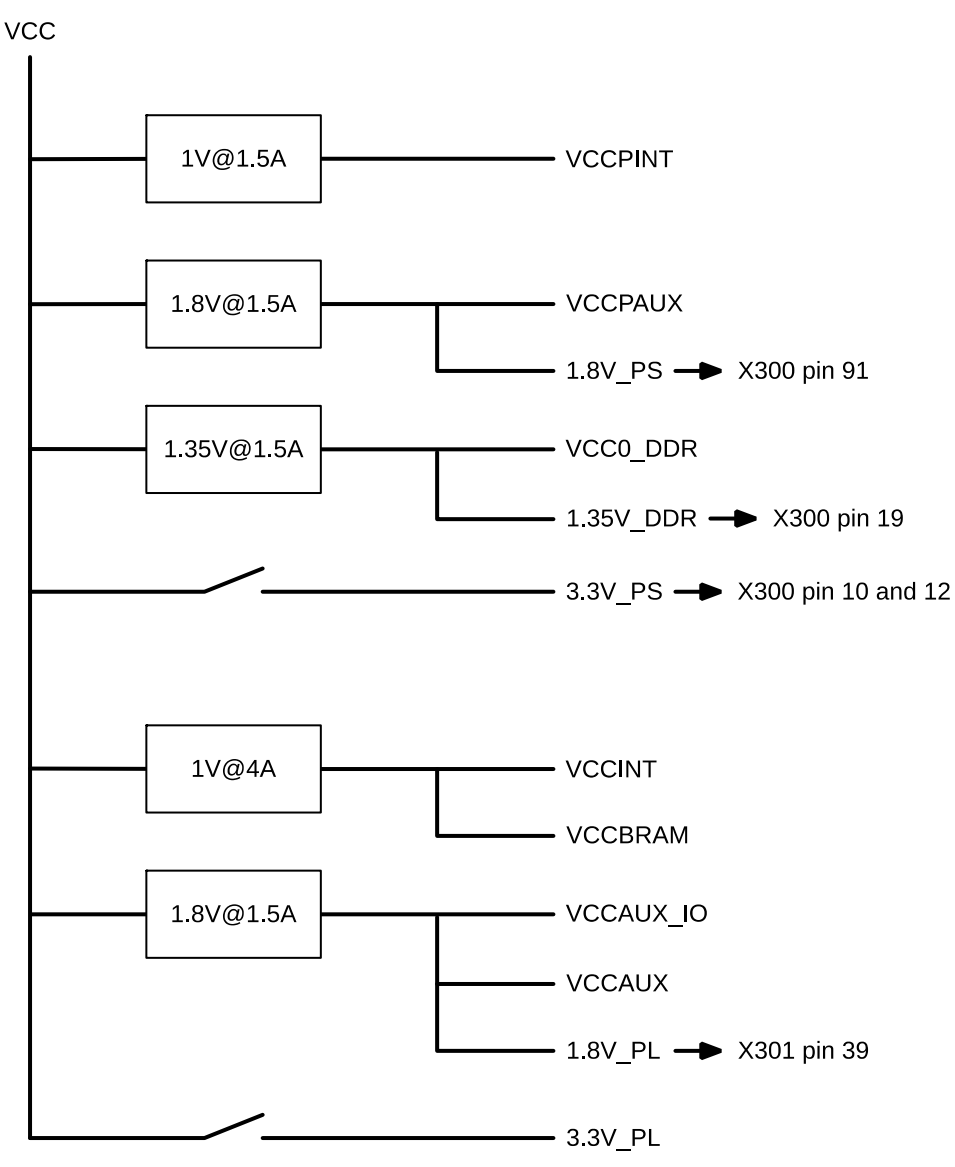

Make sure the software limits the power usage on each voltage supply so the values do not hit the hardware limits.

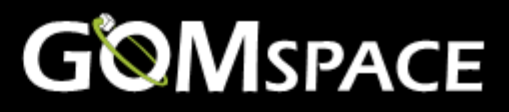

## <span id="page-6-0"></span>**4 Connector Pinout**

The pinouts of the 2x 100 pin Samtec and the 1x Samtec LSHM-130-04.0-L-DV-A-S-K-TR connectors can by acquired upon request from GomSpace.

## <span id="page-6-1"></span>**5 Data Interface**

The Z7000 uses the CubeSat Space Protocol (CSP) to transfer data to and from CSP nodes on-board the main system bus. CSP is a routed network protocol that can be used to transmit data packets between individual subsystems on the satellite bus and between the satellite and ground station. For more information about CSP please read the documentation on libcsp.org and on Wikipedia: [http://en.wikipedia.org/wiki/Cubesat\\_Space\\_Protocol](http://en.wikipedia.org/wiki/Cubesat_Space_Protocol)

The CSP network layer protocol spans multiple data-link layer protocols, such as CAN-bus, I<sup>2</sup>C and KISS.

#### <span id="page-6-2"></span>**5.1 CAN-BUS / CFP protocol**

The standard method to communicate with the SDR is the CAN-bus. The CAN interface on the SDR uses the CSP CAN Fragmentation Protocol (CFP). CFP is a simple method to make CSP packets of up to 256 bytes, span multiple CAN messages of up to 8 bytes each. The easiest way to implement CSP/CFP over CAN is to download the CSP source code from [http://libcsp.org](http://libcsp.org/) and compile the CFP code directly into your own embedded system.

The CAN-bus is connected to each individual module.

#### <span id="page-6-3"></span>**5.2 I <sup>2</sup>C Communication Protocol**

It is possible to communicate with the SDR modules over multi-master I<sup>2</sup>C. Please note that since the CSP router sends out an I<sup>2</sup>C message automatically when data is ready for a subsystem residing on the I<sup>2</sup>C bus. The bus needs to be operated in I <sup>2</sup>C multi-master mode.

The SDR uses the same I<sup>2</sup>C address as the CSP network address per default. This means that if a message is sent from the radio link, to a network node called 1, the SDR will route this message to the I<sup>2</sup>C interface with the I<sup>2</sup>C destination address 1.

The I <sup>2</sup>C bus is connected to each individual module in the SDR system.

#### <span id="page-6-4"></span>**5.3 KISS Protocol**

The KISS protocol uses special framing characters to identify a data-packet on a serial connection. It is designed to be easy to implement in simple embedded devices, which are capable of asynchronous serial communications. [http://en.wikipedia.org/wiki/KISS\\_\(TNC\)](http://en.wikipedia.org/wiki/KISS_(TNC))

The KISS protocol is available on the motherboard RS-422 and UART connector (TTL level). This is not a bus but a point-to-point connection. Hence the CSP routing service is used to allow communication with daughterboards in the SDR system.

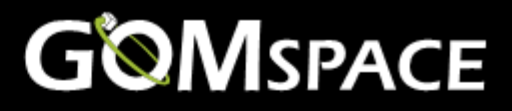

## <span id="page-7-0"></span>**6 Absolute maximum ratings**

Stresses above those listed under Absolute Maximum Ratings may cause permanent damage to the Z7000. Exposure to absolute maximum rating conditions for extended periods may affect the reliability.

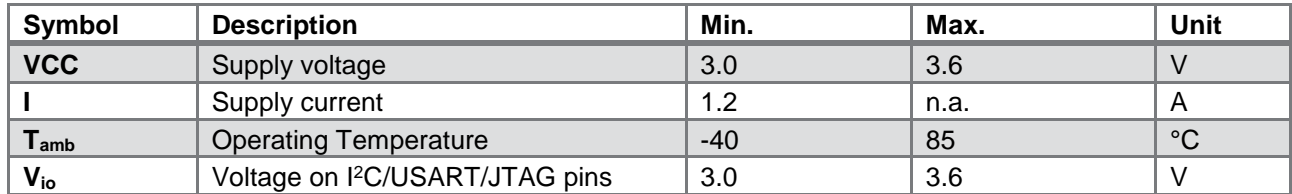

## <span id="page-7-1"></span>**7 Electrical characteristics**

Typical values are with a standard software image idle.

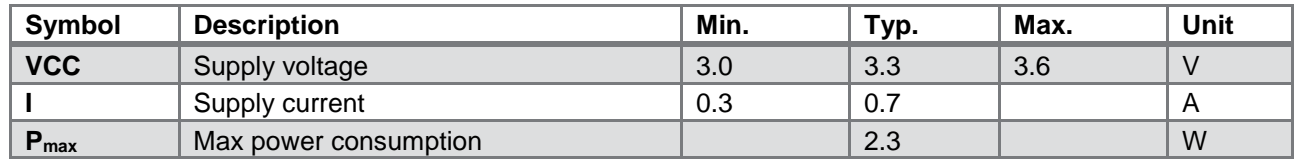

Process System:

26 3.3 V I/O on connectors for SPIO, I<sup>2</sup>C SPI, SD, UART etc

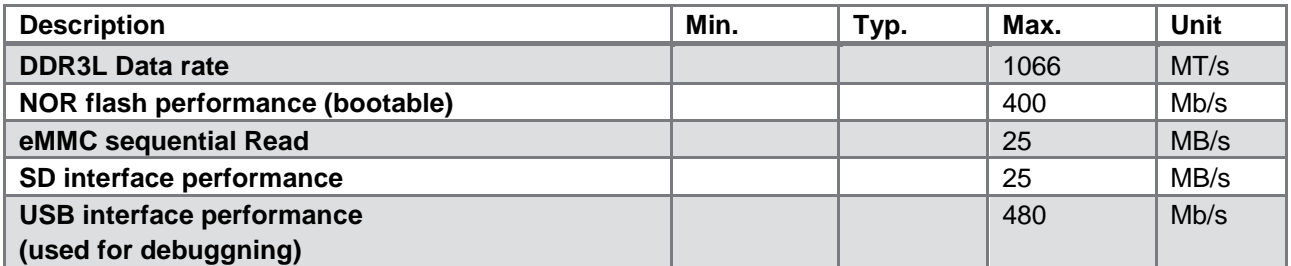

Programmable Logic:

75 1.8 V differential or 150 single ended

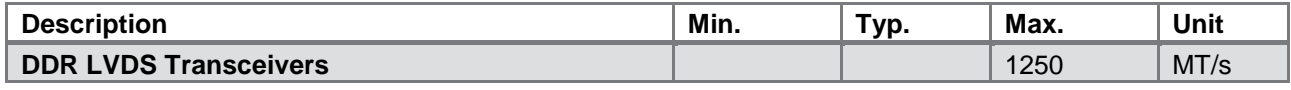

## <span id="page-7-2"></span>**8 Physical characteristics**

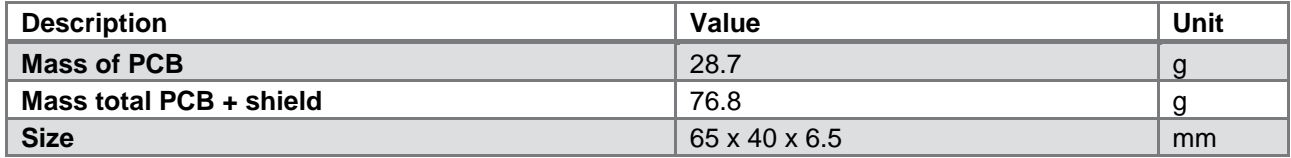

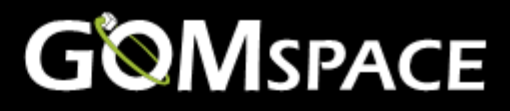

## <span id="page-8-0"></span>**9 Environment Testing**

To simulate the harsh conditions of launch and space, the Z7000 has been exposed to a number of environment tests. For detailed information about the tests please contact GomSpace.

The NanoMind Z7000 has been in space and performed perfectly.

### <span id="page-8-1"></span>**10 Software**

The software for the NanoMind Z7000 comes in two packages, Board Support Package and a Linux Software Development Kit (SDK).

The Z7000 hardware comes with the Board Support Package. The Linux SDK for Z7000 software can be purchased separately.

In the table below the different features are listed for the Board Support Package and the Linux SDK.

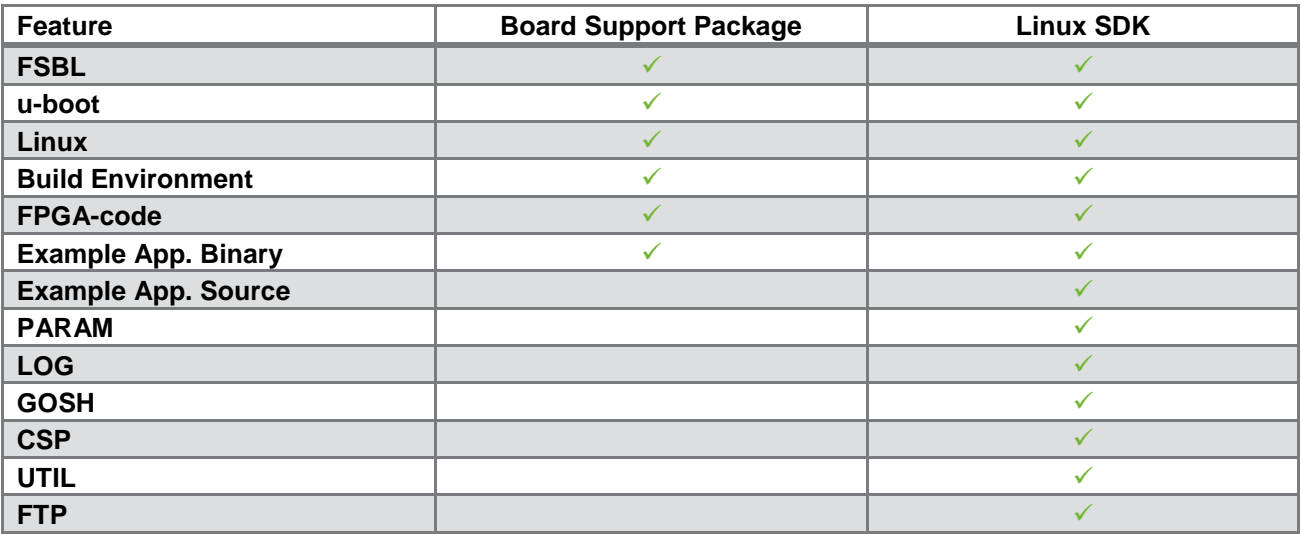

Datasheet NanoMind Z7000 29 March 2019 DS 1019292 1.5

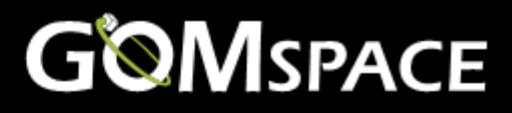

## <span id="page-9-0"></span>**11 Physical Layout**

The top of the PCB has the ARM/FPGA to the left and two DDR3 RAM units to the right.

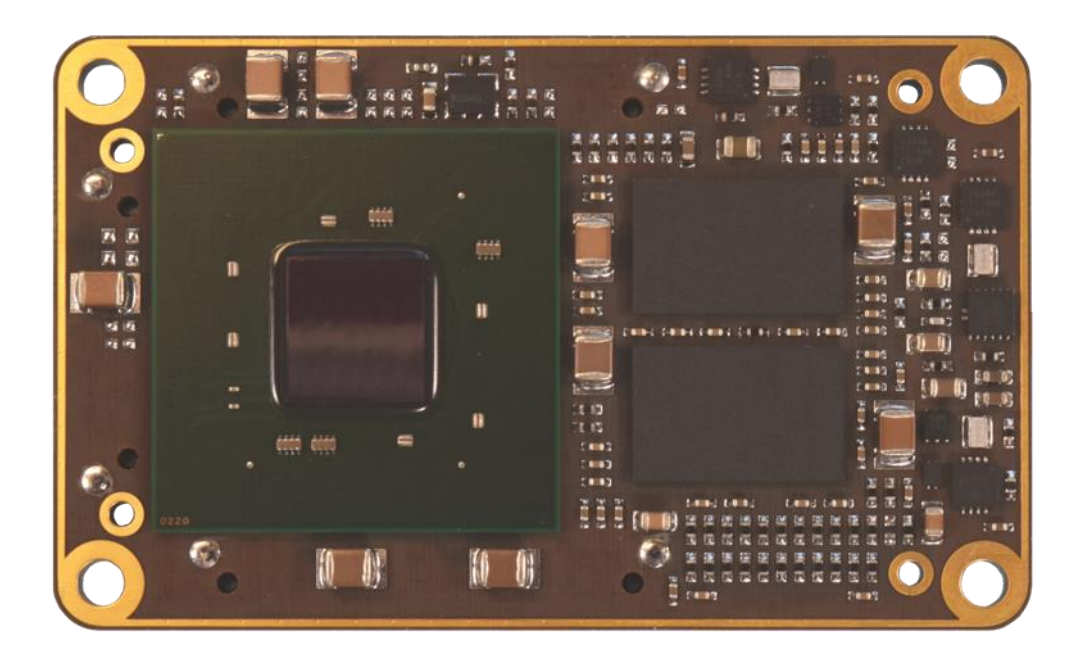

The bottom contains the three connectors to the motherboard (2x Samtec LSHM-150-04.0-L-DV-A-S-K-TR and 1x Samtec LSHM-130-04.0-L-DV-A-S-K-TR). Mid left is the EMMC. Top left is the NOR QSPI flash.

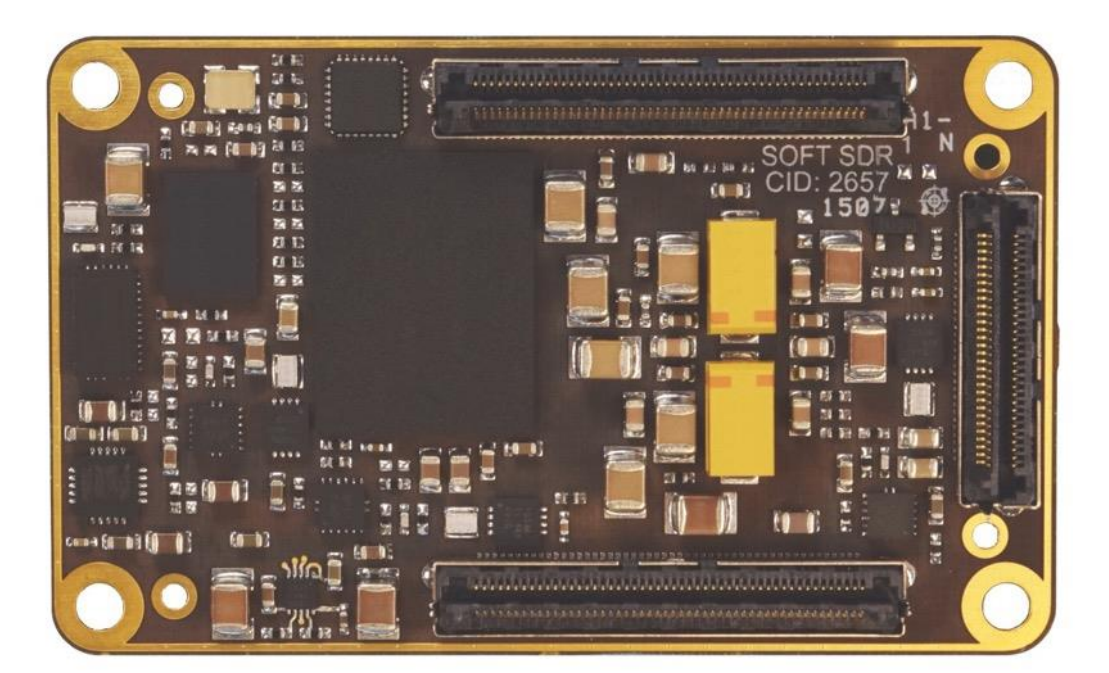

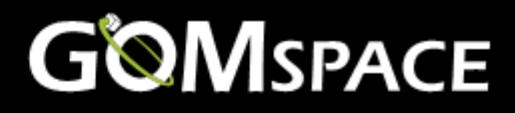

## <span id="page-10-0"></span>**13 Mechanical Drawing**

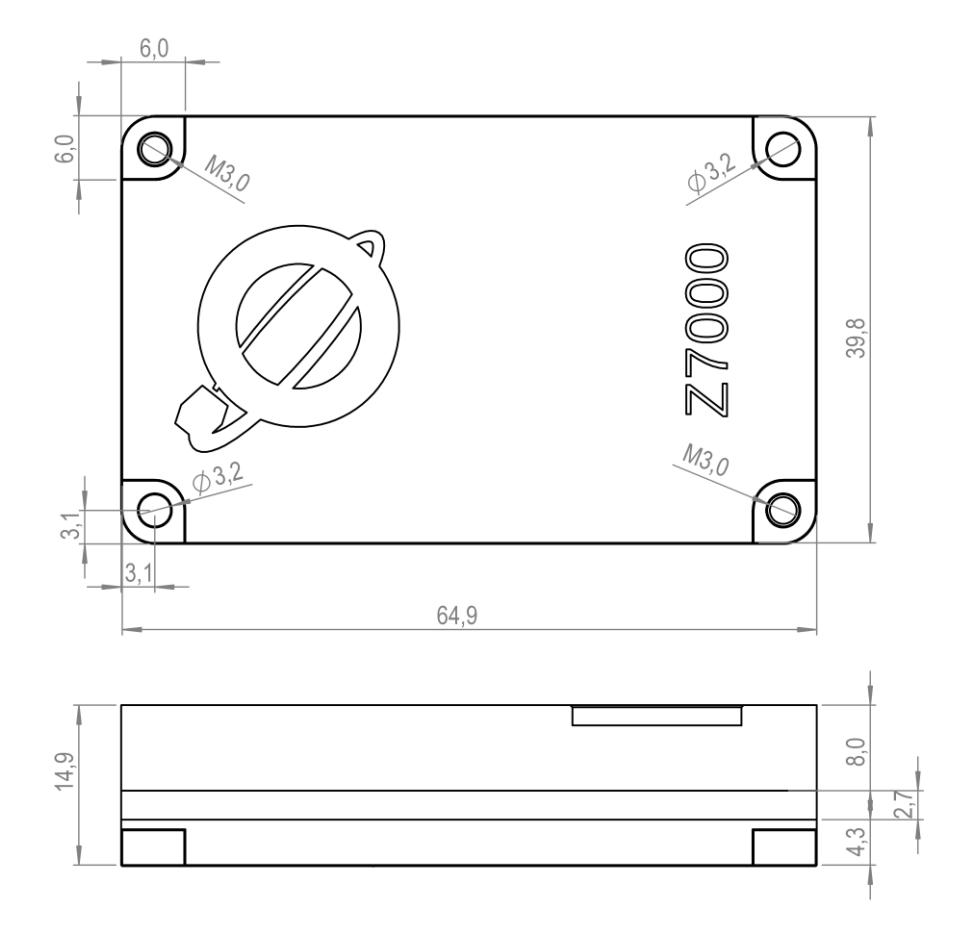

### <span id="page-10-1"></span>**14 Disclaimer**

The information in this document is subject to change without notice and should not be construed as a commitment by GomSpace. GomSpace assumes no responsibility for any errors that may appear in this document.

In no event shall GomSpace be liable for incidental or consequential damages arising from use of this document or the software and hardware described in this document.